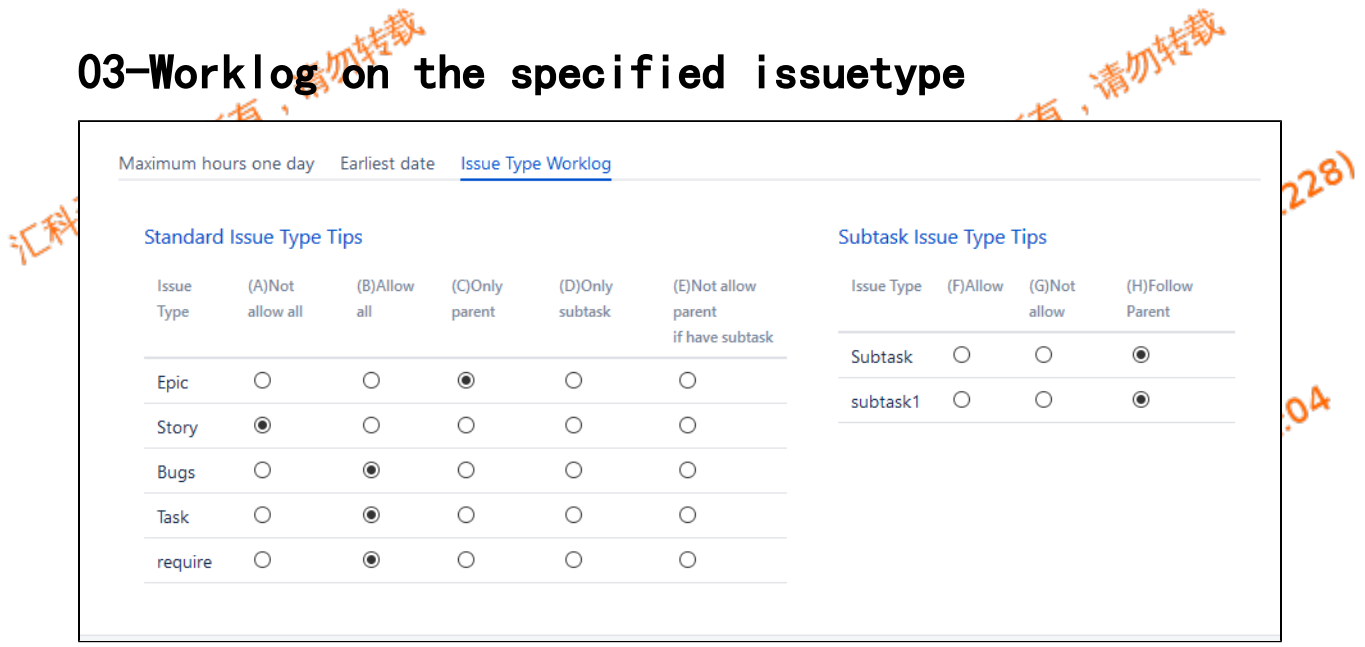

In this page , we set whether it is possible to register working hours for each issuetype in jira, or to worklog according to certain rules.

By setting, we can check the prompt effect of worklog

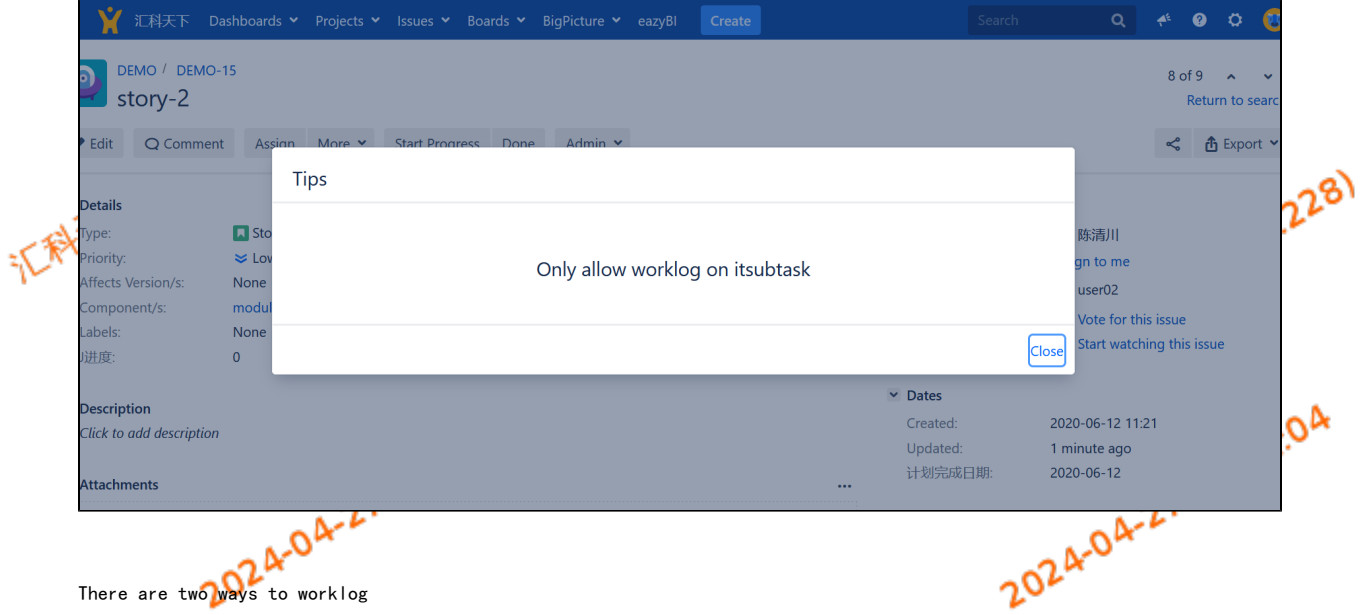

worklog directly on the issue page

worklog in the pop-up pages of issue workflow

To worklog in to the pop-up pages of workflow, you need to add "Check Worklog" validation.

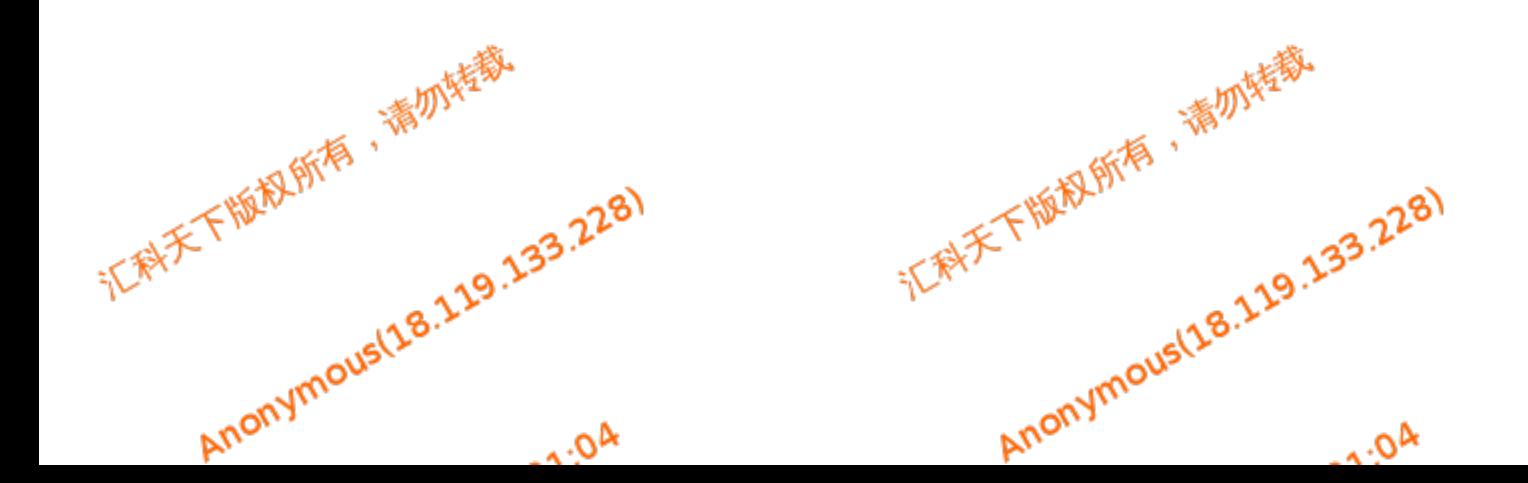